### ПРИЕМ ПАЦИЕНТА

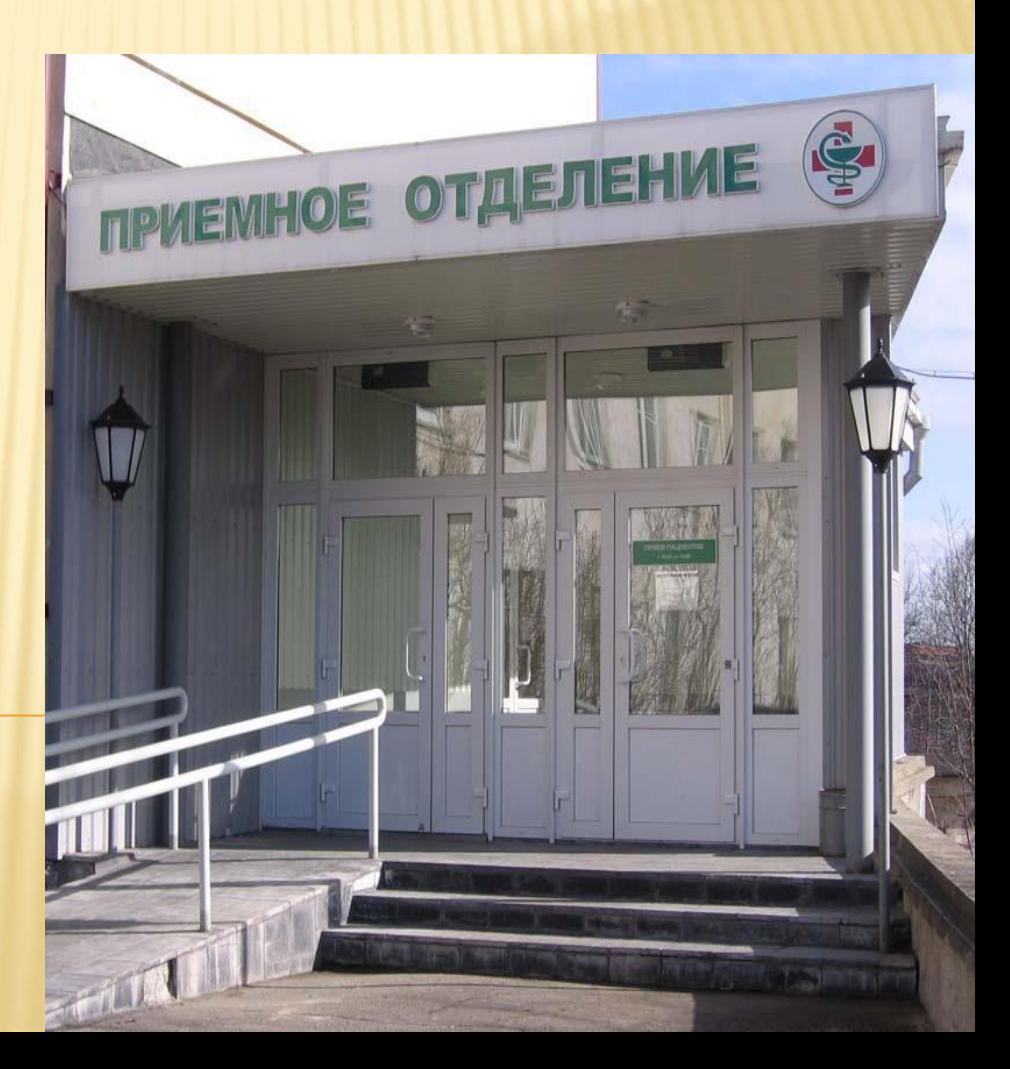

## **ФУНКЦИИ ПРИЁМНОГО ОТДЕЛЕНИЯ:**

- ПРИЁМ И РЕГИСТРАЦИЯ БОЛЬНЫХ. • ВРАЧЕБНЫЙ ОСМОТР ПАЦИЕНТОВ.
- ОКАЗАНИЕ ЭКСТРЕННОЙ МЕДИЦИНСКОЙ ПОМОЩИ.
- ОПРЕДЕЛЕНИЕ ОТДЕЛЕНИЯ СТАЦИОНАРА ДЛЯ ГОСПИТАЛИЗАЦИИ БОЛЬНЫХ. •САНИТАРНО-ГИГИЕНИЧЕСКАЯ ОБРАБОТКА БОЛЬНЫХ.
- •ОФОРМЛЕНИЕ СООТВЕТСТВУЮЩЕЙ МЕДИЦИНСКОЙ ДОКУМЕНТАЦИИ. •ТРАНСПОРТИРОВКА БОЛЬНЫХ.

# **Устройство приёмного отделения больницы:**

- Работа приёмного отделения протекает в строгой последовательности:
- 1) регистрация больных;
- 2) врачебный осмотр;
- 3) санитарно-гигиеническая обработка.

### ПРИЕМНОЕ ОТДЕЛЕНИЕ ВКЛЮЧАЕТ В СЕБЯ СЛЕДУЮЩИЕ КАБИНЕТЫ:

- Зала ожидания
- ❖ Регистратура
- ❖ Смотровой кабинет
- ❖ Санпропускник
- ❖ Диагностический кабинет
- ❖ Изолятор
- ❖ Процедурный кабинет
- ❖ Операционная(перевязочная)
- ❖ Рентгенологический кабинет
- ❖ Лаборатория
- ❖ Кабинет дежурного врача
- ❖ Кабинет заведующего приемным отделением
- ❖ Туалетная комната
- ❖ Помещение для хранения одежды поступивших больных
- ЗАЛ ОЖИДАНИЯ:
	- в нём находятся больные, не
	- нуждающиеся в постельном режиме, и
	- сопровождающие пациентов лица. Здесь
	- должны стоять стол и достаточное
	-
	- количество стульев. На стенах
	- вывешивают сведения о режиме работы
	- -
	-
	-
	-
	-
	-

лечебных отделений, часах беседы с

лечащим врачом, перечне продуктов,

разрешённых для передачи больным.

- 
- 
- 
- 
- 

#### **Регистратура:**

в этом помещении проводят регистрацию поступающих больных и оформление необходимой документации.

 **Смотровой кабинет:** (один или несколько): предназначен для врачебного осмотра больных с постановкой предварительного диагноза и определением вида санитарногигиенической обработки, антропометрии, термометрии и при необходимости других исследований, например, электрокардиографии.

- **Санпропускник** с душевой (ванной), комнатой для переодевания.
- **Диагностический кабинет**  для больных с неустановленным диагнозом.
- **Изолятор** для больных, у которых подозревается инфекционное заболевание.
- **Процедурный кабинет**  для оказания экстренной помощи.
- **Операционная** (перевязочная) для оказания экстренной помощи.

# *ПРИЕМ И РЕГИСТРАЦИЯ БОЛЬНЫХ*

- **Машиной скорой медицинской помощи**: при несчастных случаях, травмах, острых заболеваниях и обострении хронических заболеваний.
	- **По направлению участкового врача** в случае неэффективное лечения в амбулаторных условиях, перед проведением экспертизы медико-социальной экспертной комиссии (МСЭК), а так же по направлению военкомата.
- **Переводом из других лечебнопрофилактических** учреждений (по договоренности с администрацией).
- **«Самотёком**»: при самостоятельном обращении больного в случае ухудшения его самочувствия на улице недалеко от больницы.
- В зависимости от способа доставки больного в больницу и его состояния различают три вида госпитализации пациентов:
- 1)  *плановая госпитализация*;
- 2) *экстренная госпитализация*;
- 3) *госпитализация «самотёком».*

#### ВИДЫ ТРАНСПОРТИРОВКИ: Больной

idoktor.info

Транспортабельный (способный перенести перевозку)

Состояние удовлетворительное

Больной идёт пешком в сопровождении среднего или младшего медицинского персонала

Носилки, каталка, кресло-каталка

Тяжелобольной

Медицинскую помощь оказывают на месте, затем больного переводят в реанимационное отделени

Нетранспортабельный

- *ОСНОВНАЯ ДОКУМЕНТАЦИЯ ПРИЕМНОГО ОТДЕЛЕНИЯ*:
- ❖ Журнал учёта приёма больных и отказов в госпитализации» (форма № 001/у).
- ❖ Медицинская карта стационарного больного» (традиционно называемая историей болезни; форма № 003/у).
- ❖ Статистической карты выбывшего из стационара» (форма № 066/у).
- ❖ Журнал осмотра на педикулёз»: заполняется при выявлении у больного педикулёза; дополнительно в истории болезни делают пометку «Р».

❖ *Журнал регистрации инфекционных заболевании (форма №060/у).*

❖ *«Журнал телефонограмм».* Медицинская сестра фиксирует в журнале текст телефонограммы, дату, время её передачи, кем она принята.

❖ *Алфавитный журнал поступивших больных (для справочной службы*).

❖ «*Журнал регистрации амбулаторных больных (ф. №074/у).*

### **СИТУАЦИОННАЯ ЗАДАЧА**

Бригадой скорой помощи в приёмное отделение больницы доставлен пациент 25 лет – водитель автобуса. Пять часов тому назад на рынке съел два пирожка с мясом, после чего почувствовал себя плохо.

**Объективно**: боль в эпигастральной области, тошнота, рвота. Бледен, покрыт холодным потом, пульс 90 в мин., АД 110/70 мм рт. ст. При поверхностной пальпации резко выраженная болезненность в эпигастральной области.

### ЗАДАНИЯ

1. Определите и обоснуйте состояние пациента. 2. Составьте алгоритм действия м/с. 3. Техника промывания желудка.

### ОТВЕТ

1.Острое пищевое отравление.

Обоснование: тошнота, рвота, боли в животе после употребления сомнительного качества пищи.

2.Алгоритм действий м/сестры:

- вызвать врача через посредника;

- уложить пациента;

- обеспечить лотком и полотенцем для сбора рвотных масс, стерильной ёмкостью для анализа;

- приготовить оснащение для проведения промывания желудка и очистительной клизмы;

- обеспечить голод и покой пациенту в течение 3 суток;

- выполнять назначения врача;
- послать экстренное извещение в СЭС, сделать запись в соответствующих документах.

3. Промывания желудка.

#### ТЕСТЫ 1. Вставьте пропущенное слово.

**\_\_\_\_\_\_\_\_\_\_\_\_\_\_\_\_\_\_\_\_\_\_\_**– для больных, у которых подозревается инфекционное заболевание.

2.Выберите один правильный ответ . Укажите форму журнала учета больных? а) ф.№ 005/у; б) ф. №066/у; в) ф.№003/у; г)ф.№001/у;

### **ОТВЕТЫ:** 1. ИЗОЛЯТОР 2. ФОРМА N° 001/У

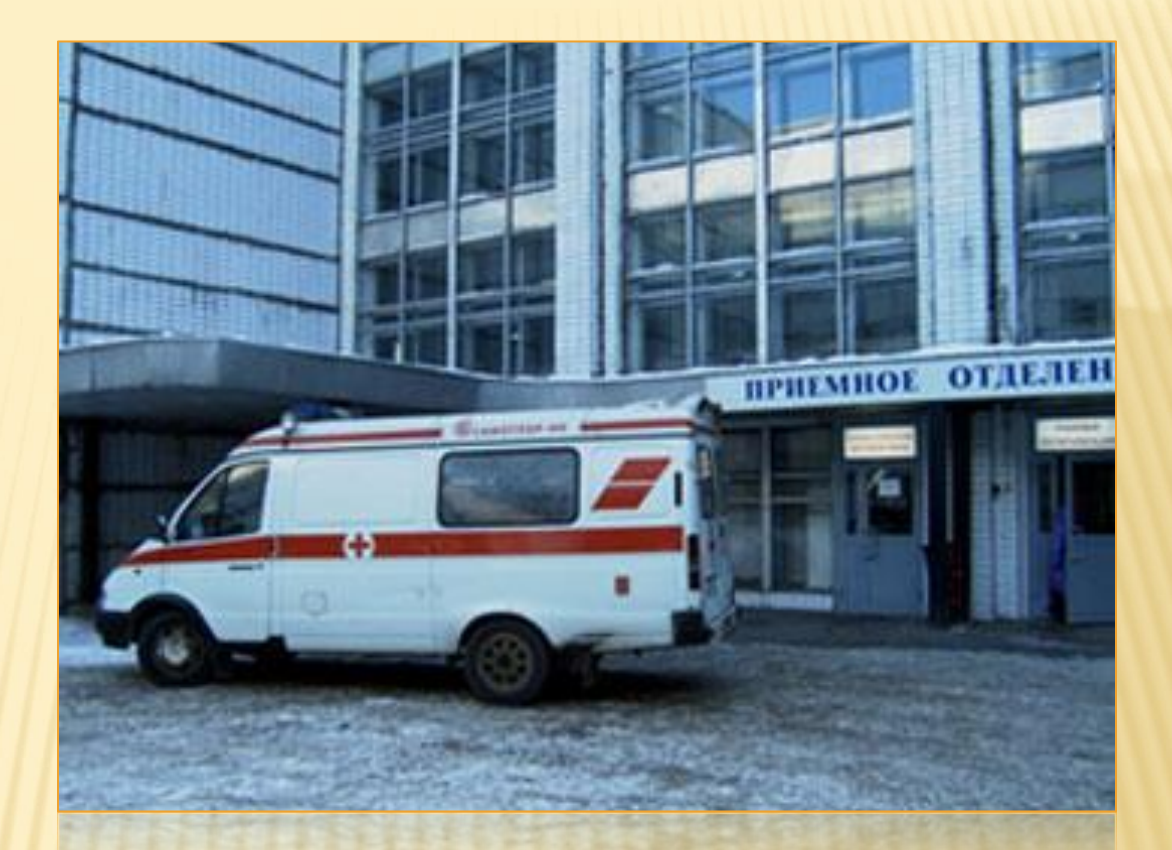

## СПАСИБО ЗА **ВНИМАНИЕ**